# **Tipi Emissioni in TAB\_OUTPUT e TAB\_OUTPUT\_DETT\_PM**

Arpa Lombardia 16:51 12/12/2017

# **Table of Contents**

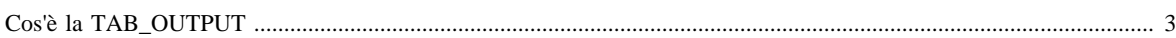

## <span id="page-2-0"></span>**[Cos'è la TAB\\_OUTPUT](http://inemar.arpalombardia.it/xwiki/bin/view/InemarWiki/Cos%C3%A8TABOUTPUT)**

- Tipi di emissioni in TAB\_OUTPUT e in TAB\_OUTPUT\_DETT\_PM
- [Tipi di emissioni nelle tabelle dei risultati intermedi](http://inemar.arpalombardia.it/xwiki/bin/view/InemarWiki/TipiTABINTERMEDI)
- [Utilizzo della TAB\\_OUTPUT](http://inemar.arpalombardia.it/xwiki/bin/view/InemarWiki/UsoTABOUTPUT)

### **Tipi di emissioni in TAB\_OUTPUT e in TAB\_OUTPUT\_DETT\_PM**

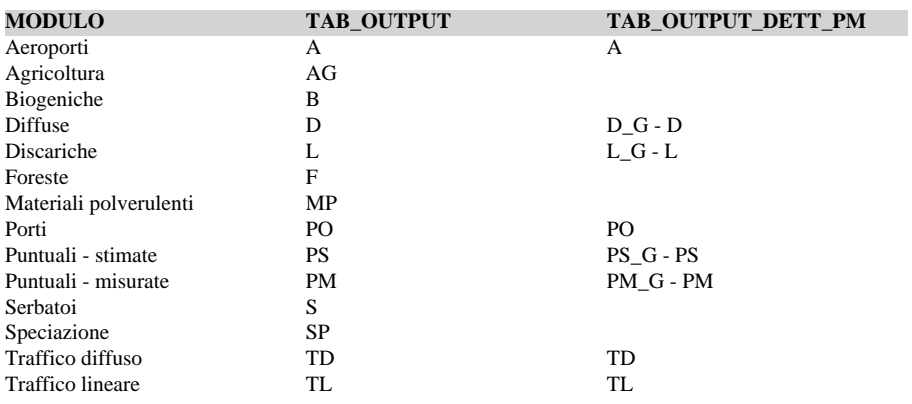

#### **Legenda:**

- A: emissioni da aeroporti
- AG: emissioni da agricoltura PS: emissioni puntuali stimate
- B: emissioni biogeniche
- D: emissioni diffuse
- D\_G: emissioni diffuse, da granulometria
- F: assorbimenti forestali
- L: emissioni da discariche
- L\_G: emissioni da discariche, da granulometria
- MP: emissioni da materiali polverulenti
- PO: emissioni da navigazione, modulo porti
- PS: emissioni puntuali stimate
- PS\_G: emissioni puntuali stimate, da granulometria
- PM: emissioni puntuali misurate
- PM\_G: emissioni puntuali misurate, da granulometria
- S: emissioni da serbatoi
- SP: emissioni stimate da speciazione
- TD: emissioni da traffico diffuso
- TL: emissioni da traffico lineare

[Gestione dei risultati](GesRisultati) [Moduli di calcolo](Moduli) [Home INEMAR](WebHome) [Progetti INEMAR](Delibere&Convenzioni)